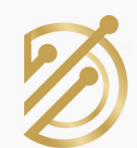

Assessoria Contábil

DEXTRACONT

# Como abrir uma Empresa

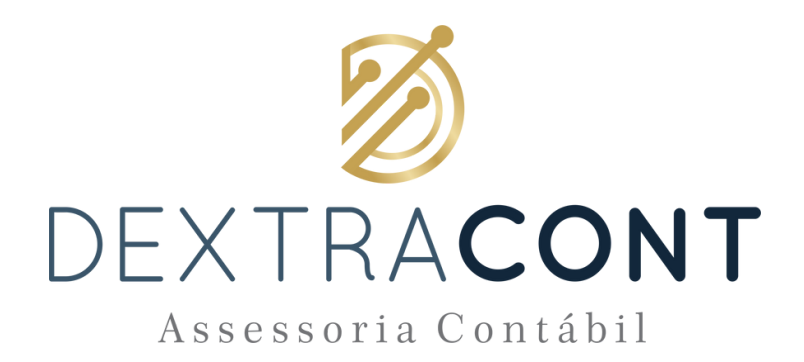

### Sumário

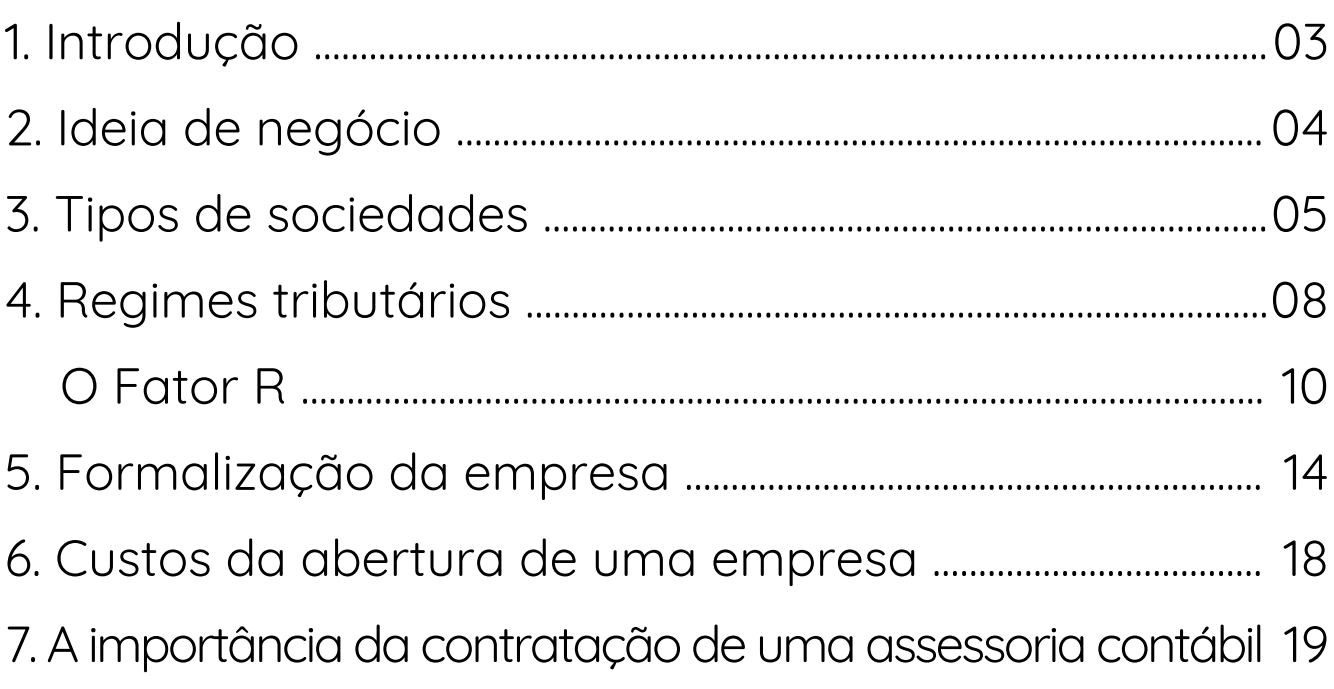

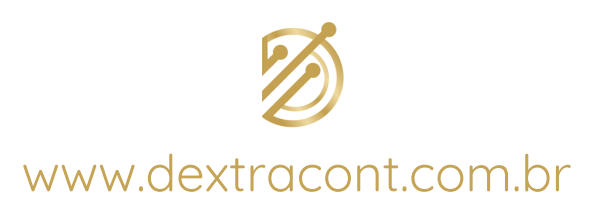

# **1. Introdução**

O desejo de abrir uma empresa é enorme entre aqueles que não possuem muita vocação para serem subordinados a um chefe ou a uma rotina padrão.

O espírito empreendedor e as boas ideias podem se realizar quando o empresário abre seu negócio, mas isso só ocorre quando, durante o processo, ele é cuidadoso em cada passo.

Nem sempre esse desejo acompanha o conhecimento sobre o que precisa ser efetuado para iniciar uma empresa.

O nosso objetivo, com esse e-book, é mostrar um passo a passo simples sobre esse processo, abrangendo os principais pontos: a ideia de negócio, a escolha do tipo societário e do regime tributário, a formalização, os custos e a importância de contar com uma assessoria contábil para gerenciar os recursos.

Boa leitura.

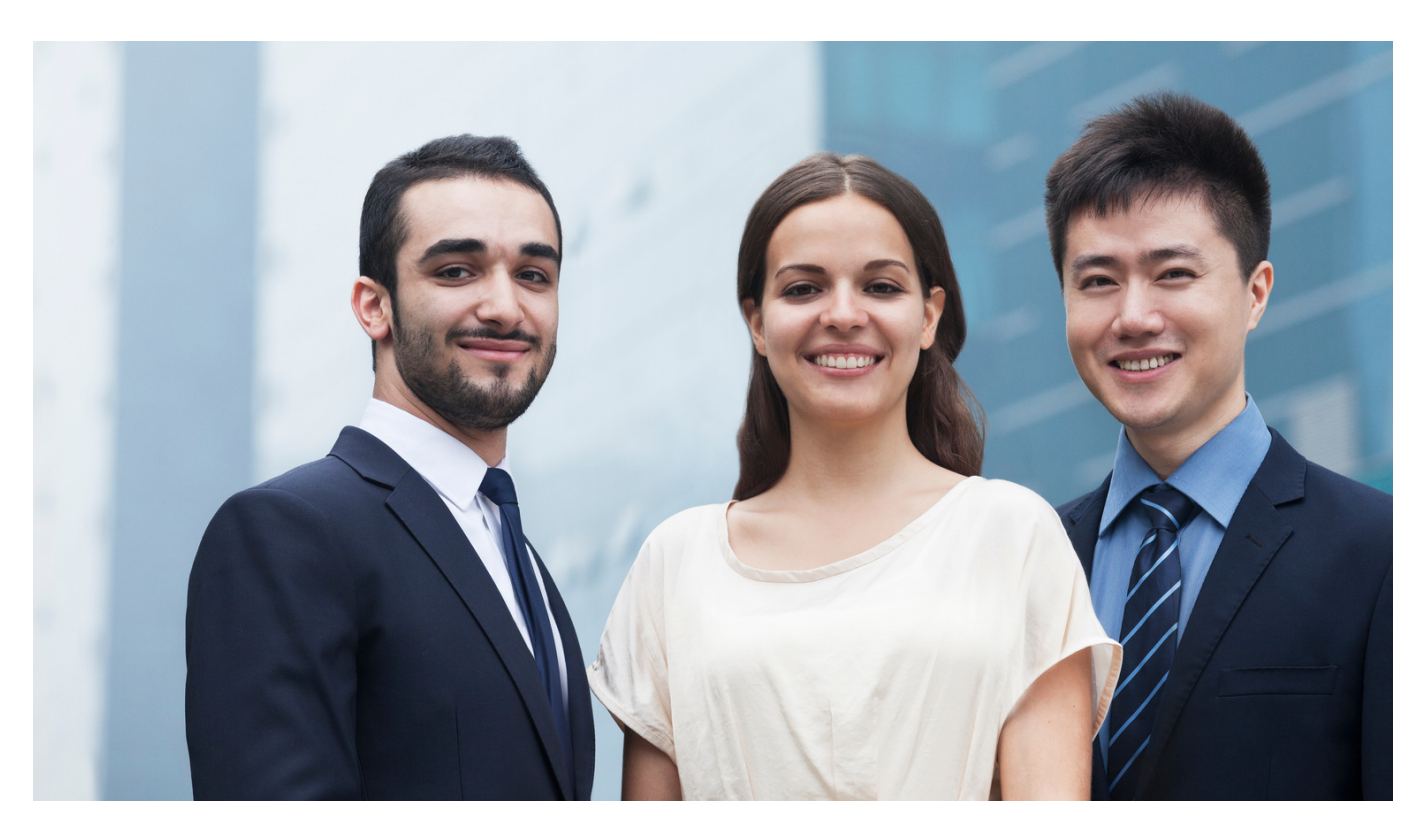

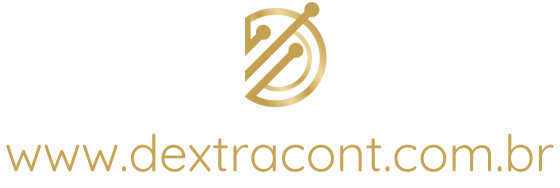

# **2. Ideia de negócio**

Como todo o processo criativo, antes de entrar nos passos práticos e colocar a mão na massa, o empresário deve ter consciência do negócio que vai abrir e qual o tipo de empreendedor deseja ser, em outras palavras, é preciso realizar um planejamento estratégico, que é o processo que analisa as condições internas e externas à empresa, identificando pontos fortes e fracos, e a partir dessa análise, estabelecer objetivos e metas.

Algumas perguntas podem ajudar nessa análise, como:

- Quais as motivações em abrir o próprio negócio?
- Qual o tipo de atividade desejo exercer?
- Como se comporta o mercado consumidor da localidade?
- Como é a concorrência na localidade e quais são seus pontos fortes e fracos?
- Qual será o público-alvo?
- Quanto é a verba disponível para investir?

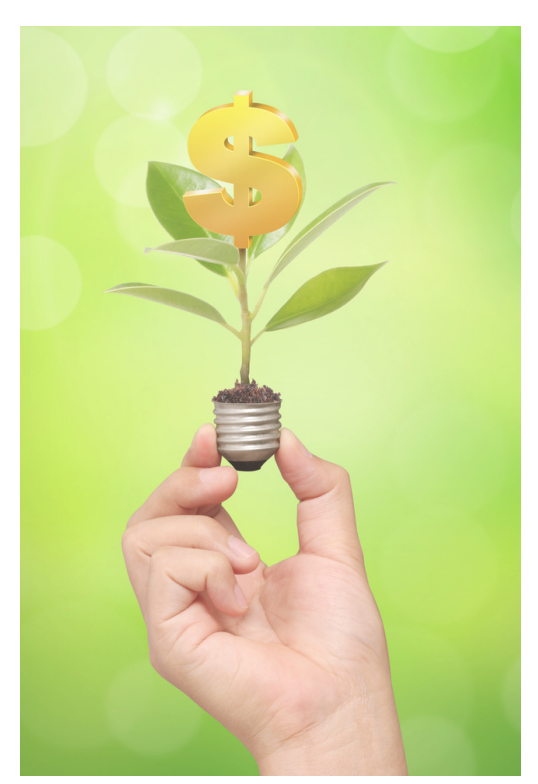

Com as respostas a essas perguntas, o empresário consegue traçar um panorama geral da sua futura empresa, e saber qual o tipo societário e o regime tributário mais adequado ao perfil de negócio.

É importante lembrar que cada modelo de negócio e regime tributário, possuem particularidades no processo de abertura.

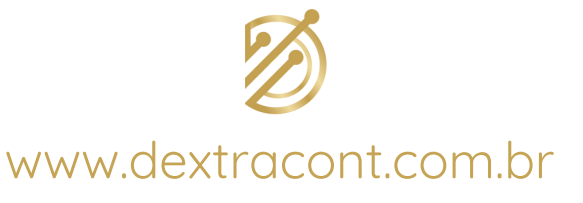

## **3. Tipos de sociedades**

Empresário é aquele que "exerce profissionalmente atividade econômica organizada para a produção ou a circulação de bens ou serviços". Os tipos mais comuns de pequenos e médios empresários são: o Empresário Individual (EI), a Sociedade Simples, a Sociedade Limitada e a Sociedade Limitada Unipessoal.

#### **3.1. Empresário Individual (EI)**

O Empresário Individual tem o seu patrimônio pessoal comprometido com o da empresa, por isso, responde ilimitadamente pelo negócio.

Nessa modalidade não há necessidade de ter capital inicial, mas, em contrapartida, se os bens empresariais não forem suficientes para quitar as dívidas, seus credores podem acionar os bens pessoais.

Para ser empresário individual, a pessoa física deve ter capacidade civil e não estar impedida.

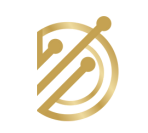

www.dextracont.com.br

5

#### **3.2. Sociedade simples (SS)**

Constituída por contrato escrito e registrado no Registro Civil das Pessoas Jurídicas, este documento estabelece a responsabilidade e a participação de cada sócio, os administradores e outros pontos.

É uma sociedade de pessoas, não se configurando como empresa, sendo bastante comum em prestações de serviços de saúde em que os profissionais dividem o mesmo local de trabalho.

#### **3.3. Sociedade Limitada (LTDA)**

A Sociedade Limitada se configura como empresa (necessidade de registro na Junta Comercial), e é aquela em que a responsabilidade dos sócios é limitada ao valor do capital social, sem o comprometimento do patrimônio pessoal.

Os sócios (pessoas físicas ou jurídicas) contribuem para integralizar o capital social, mas cada um deles responde limitadamente conforme o valor das suas quotas.

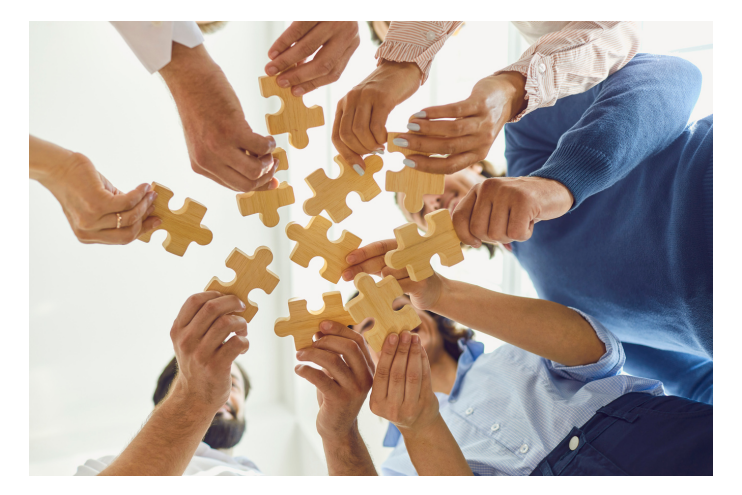

Se a empresa contrair uma dívida maior do que o valor do capital indicado no contrato social, o patrimônio dos sócios não é atingido.

Essa modalidade é indicada aos novos empreendedores que pretendem constituir uma sociedade com dois ou mais sócios.

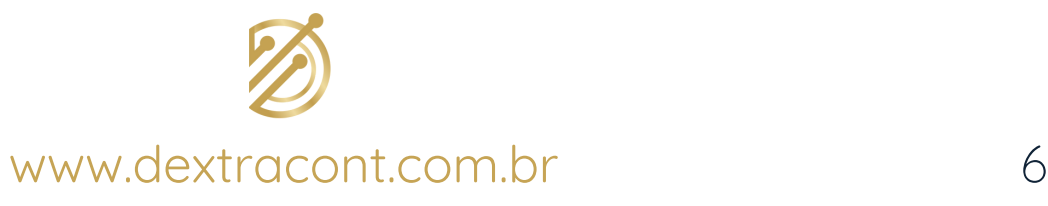

#### **3.4. Sociedade Limitada Unipessoal - SLU (LTDA)**

A Sociedade Limitada Unipessoal (SLU) é uma nova modalidade para a abertura de empresas, que foi instituída pela Lei 13.874 de 20/09/19 "Lei da Liberdade Econômica".

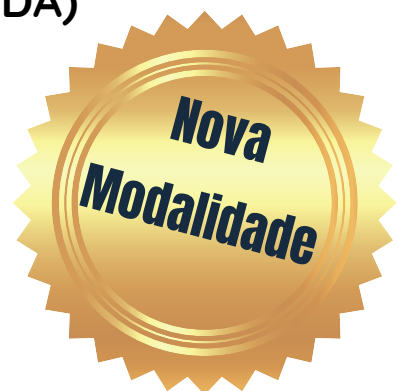

Essa lei permite a criação de uma sociedade com um único sócio, além disso, garante a proteção do seu patrimônio particular.

A escolha da modalidade ideal deve considerar o planejamento estratégico realizado, que indica as particularidades e as necessidades do negócio.

Deve sempre ser levado em consideração o objeto social da empresa, a proteção patrimonial dos sócios e a tributação incidente, que varia conforme o regime tributário.

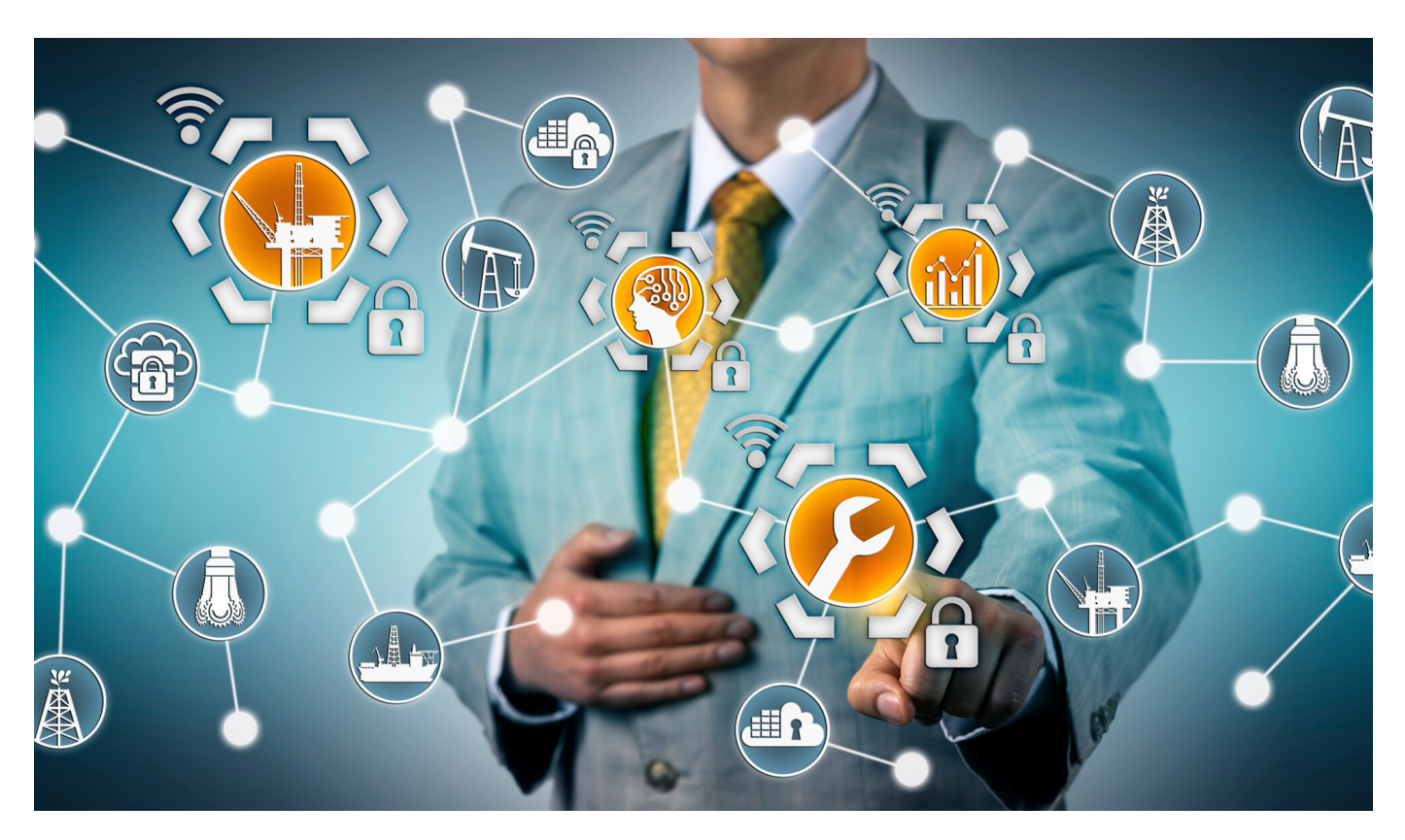

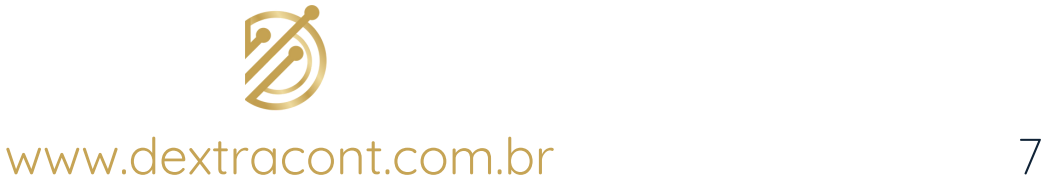

# **4. Regimes tributários**

O empresário, no momento da abertura da empresa, deve escolher qual o regime tributário do seu negócio.

Cada regime possui procedimentos e regras que definem a relação entre a empresa e a Receita Federal, a escolha é de extrema importância, pois pode ocasionar grande economia de recursos e se tornar uma vantagem competitiva.

Os principais regimes tributários no Brasil são: o Simples Nacional, o Lucro Real e o Lucro Presumido.

#### **4.1. Simples Nacional**

O Simples Nacional é um regime de tributação simplificada, e o empresário paga apenas uma alíquota que inclui todos os impostos (IRPJ, CSLL, PIS, COFINS, INSS, IPI, ICMS e ISS).

A partir de 2018, para se enquadrar no Simples, a empresa pode ter um faturamento anual máximo de R\$ 4,8 milhões (antes era de R\$ 3,6 milhões).

As alíquotas iniciam em 4%, variando conforme o anexo que a empresa está enquadrada e a faixa de receita bruta em 12 meses, por exemplo, quando a receita bruta em 12 meses ou a sua projeção ultrapassa o valor de R\$ 180 mil, a empresa passa a ser tributada em uma faixa de faturamento superior.

Outra mudança é sobre os Anexos V e III e a extinção do Anexo VI.

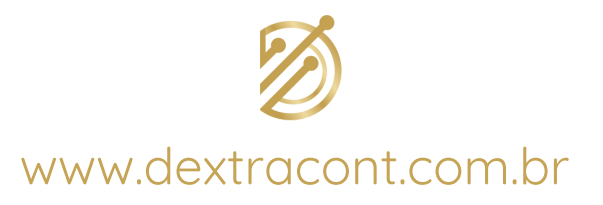

As mudanças são:

- Todas as atividades do Anexo V agora fazem parte do Anexo III;
- Por isso, boa parte das atividades do Anexo VI fazem parte do Anexo V, o que significa que o Anexo VI não existe mais;
- Atividades de arquitetura e urbanismo, medicina, odontologia, psicologia, terapia ocupacional, acupuntura, podologia, fonoaudiologia, clínicas de nutrição e bancos de leite agora são parte do Anexo III ou V, algumas dependem do fator R para o enquadramento adequado.
- Micro e pequenas empresas relacionadas a atividades de produção e atacado de bebidas alcóolicas, como vinícolas, destilarias e cervejarias podem aderir ao Simples a partir de 2018.

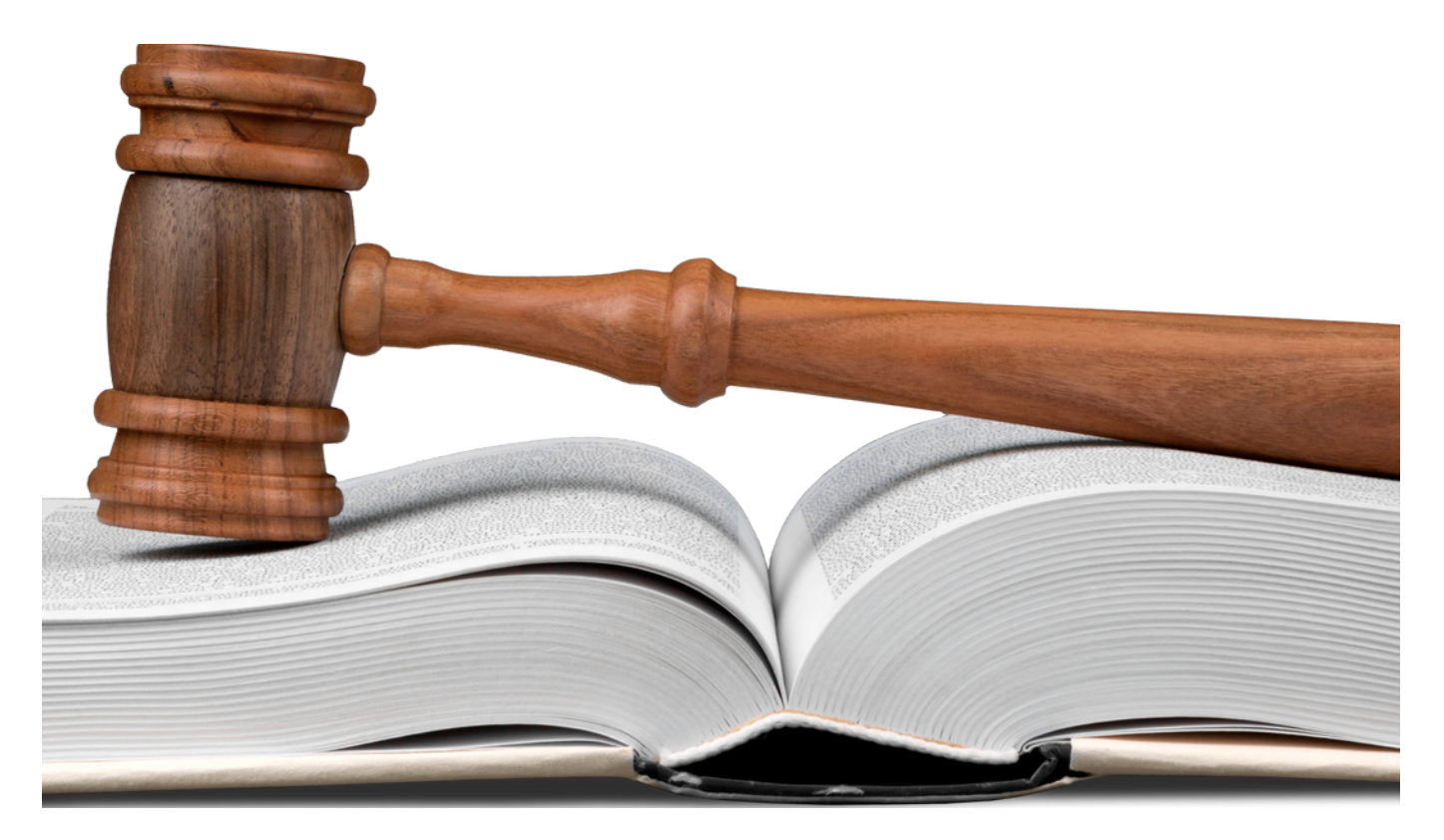

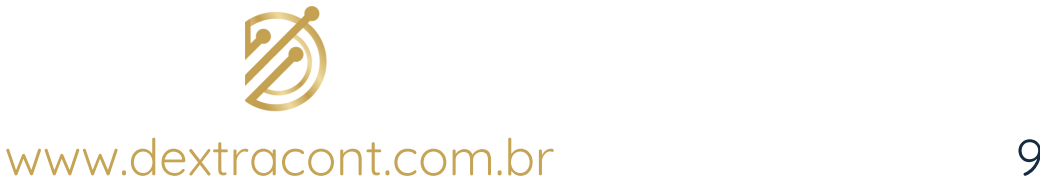

## **O Fator R**

#### **Uma das grandes mudanças do Simples Nacional em 2018.**

Dependendo do faturamento mensal, a sua empresa pode acabar enquadrada em um anexo completamente diferente do previsto, alterando o valor do imposto devido, o mais comum é entre os anexos III e V.

Para saber exatamente qual o anexo em que o seu negócio será enquadrado, é preciso estar atento a uma equação simples, mas que ainda confunde muitos empresários.

Para calcular, colete as despesas relacionadas à retirada do pró-labore e some-as aos encargos dos últimos doze meses, esse valor representaremos pela letra X.

A seguir, deve-se somar a sua receita bruta dos últimos doze meses, esse valor representaremos pela letra Y.

Resumindo:

X = Despesa com a retirada do pró-labore + encargos dos últimos doze meses;

Y = A soma da receita bruta dos últimos doze meses.

Agora, basta dividir X por Y, o resultado será o Fator R.

Se o resultado for menor que 0,28 (28%), sua empresa deverá permanecer no Anexo V.

Entretanto, caso o percentual seja superior a 0,28 (28%), o anexo aplicado será o III.

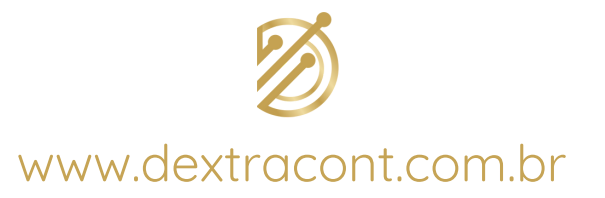

As multas também sofreram mudanças no Simples a partir de 2018.

Se a fiscalização considerar que as infrações cometidas em relação a assuntos trabalhistas, sanitários, ambiental, de segurança, relações de consumo ou de ocupação de solo, que não representarem risco iminente, o empresário receberá um prazo para regularizar a situação, não sofrendo a aplicação de multa imediata.

Para o MEI, também houve alterações:

- O teto de faturamento é de até R\$ 81.000,00 anuais ou proporcionais (este último para abertura de empresas);
- Microempreendedor rural pode se enquadrar como MEI no Simples Nacional.

OBS: Nesse momento, ago/2021, está em tramitação o projeto de lei complementar (PLP 108/2021), que poderá aumentar o limite de faturamento para o enquadramento como microempreendedor individual (MEI), passando de R\$ 81 mil para R\$ 130 mil.

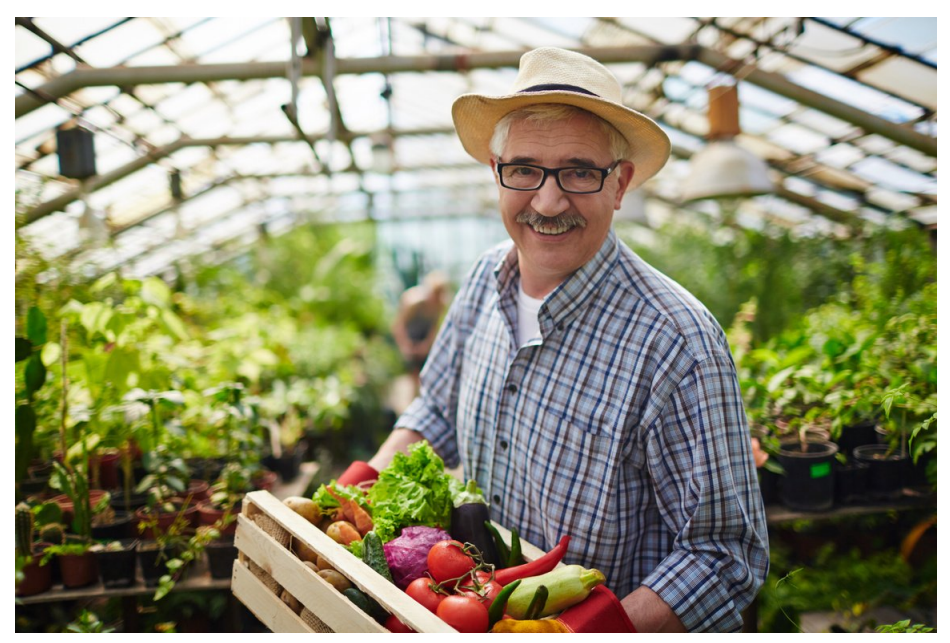

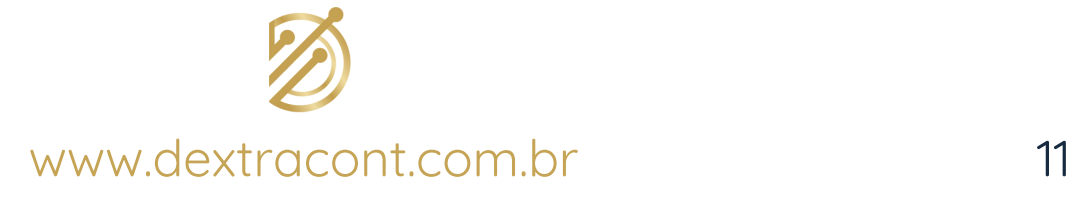

#### **4.2. Lucro Real**

Lucro real é o regime pelo qual se apura a lucratividade real somente após a verificação do lucro líquido de cada ano ou período, ou seja, existe um cálculo minucioso acerca do lucro, que é efetivamente auferido, e não uma estimativa. A partir do valor encontrado, são calculados os tributos IRPJ (imposto de renda de pessoa jurídica) e CSLL (Contribuição Social Sobre o Lucro Líquido), e os encargos aumentam ou diminuem conforme a apuração.

Algumas empresas, como as instituições financeiras ou aquelas que aufiram receita bruta anual superior a R\$48 milhões, são obrigadas a adotar esse regime.

No lucro real, a arrecadação de PIS e COFINS se dá pelo regime não cumulativo. Nesse caso, a alíquota total é 9,25% sobre o faturamento, e a empresa pode descontar créditos calculados com base em fatores como valor dos insumos adquiridos, consumo de energia elétrica, montante da depreciação de ativos e outros.

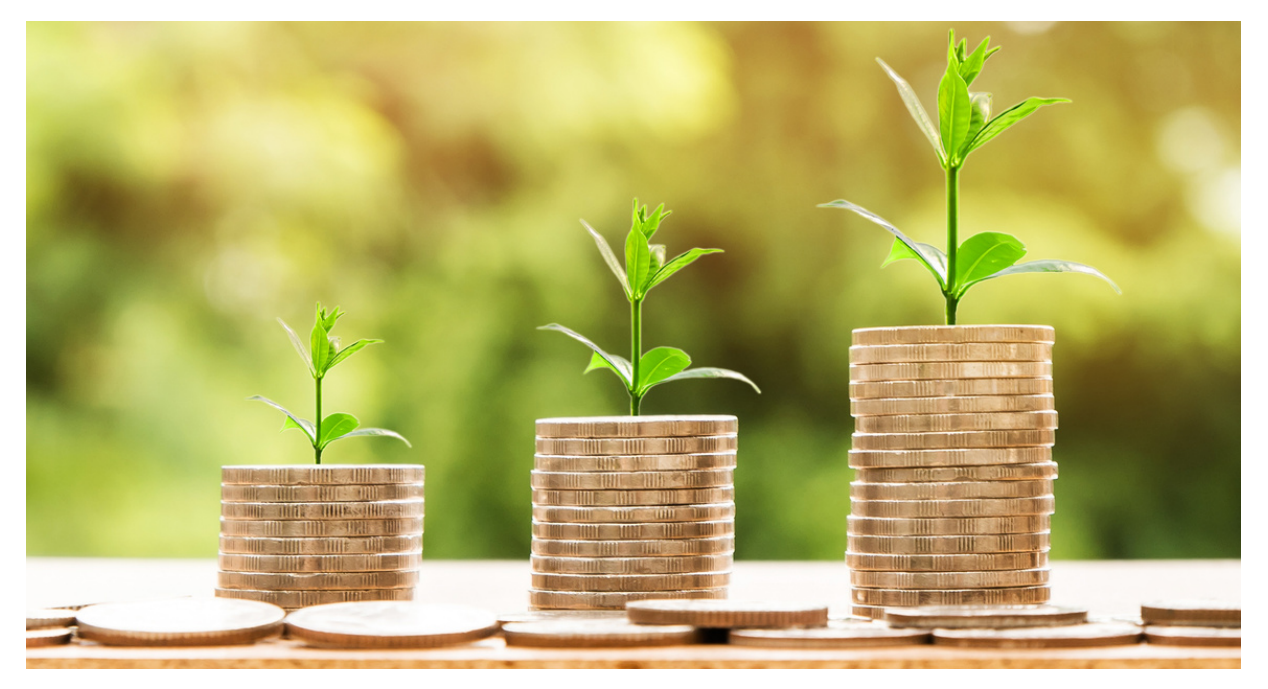

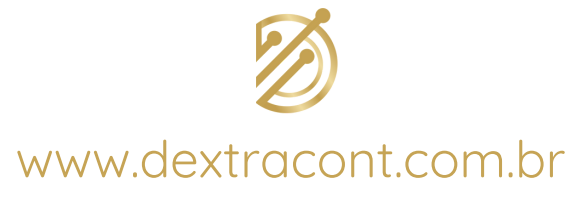

#### **4.3. Lucro Presumido**

Esse regime tributário pode ser adotado pelas empresas sem a obrigação de adotar o lucro real. O lucro presumido adota uma fórmula de tributação simplificada para determinação da base de cálculo do IRPJ e da CSLL, a apuração é realizada considerando uma margem de lucro presumida, estabelecida pela lei, que varia conforme a atividade da empresa:

- Regra geral: margem presumida de 8% (IRPJ) ou 12% (CSLL) da receita bruta;
- Prestação de serviços: margem presumida de 32% para os dois tributos.

O risco de adotar o lucro presumido, é o pagamento maior de imposto no caso em que a margem de lucro for menor do que a fixada na lei, todavia, se ela obtiver uma margem maior, a tributação recai na porcentagem presumida.

A arrecadação de PIS e COFINS no lucro presumido é pelo regime cumulativo, com alíquota total de 3,65% sobre o faturamento, não existindo direito ao abatimento de créditos.

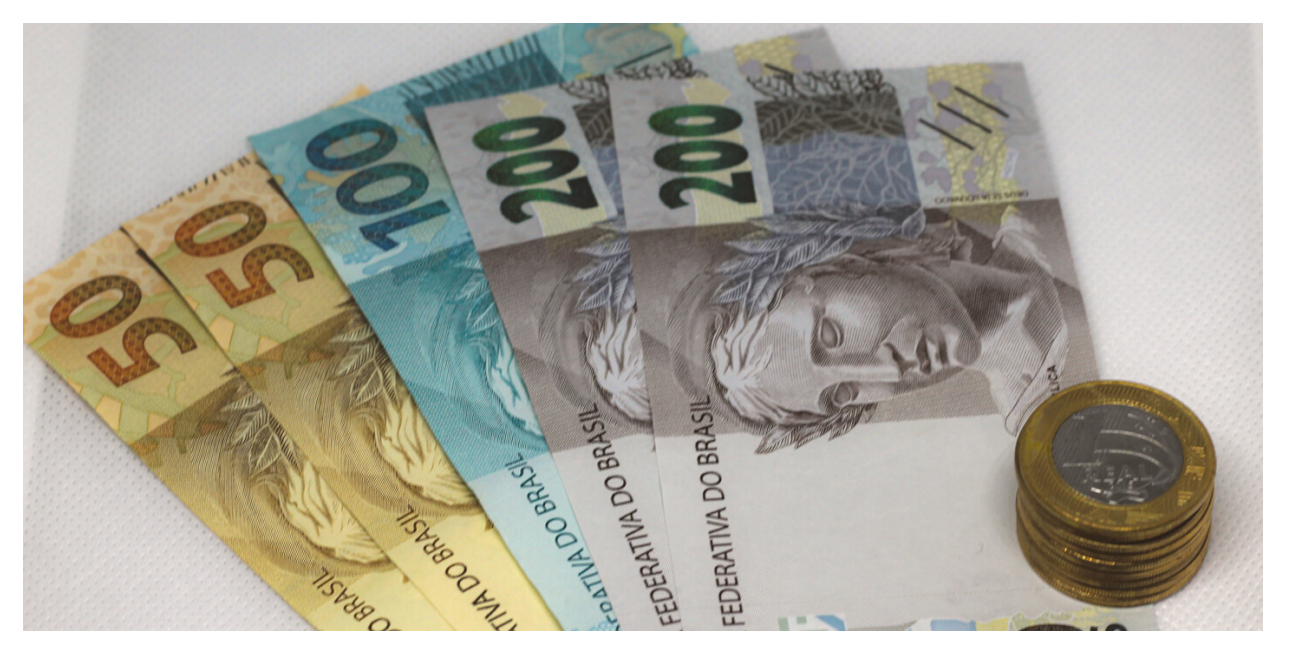

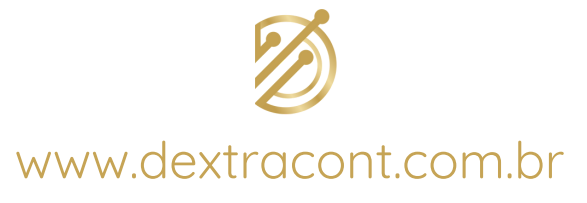

## **5. Formalização da empresa**

O ato de formalizar a empresa é adequá-la à legislação.

Esse processo de conformidade legal é o momento mais burocrático ao abrir um negócio, e cada localidade possui uma formalização específica.

É preciso consultar a Junta Comercial do estado e/ou a Prefeitura para informações específicas antes de iniciar os procedimentos, em geral, essas são as etapas para a abertura:

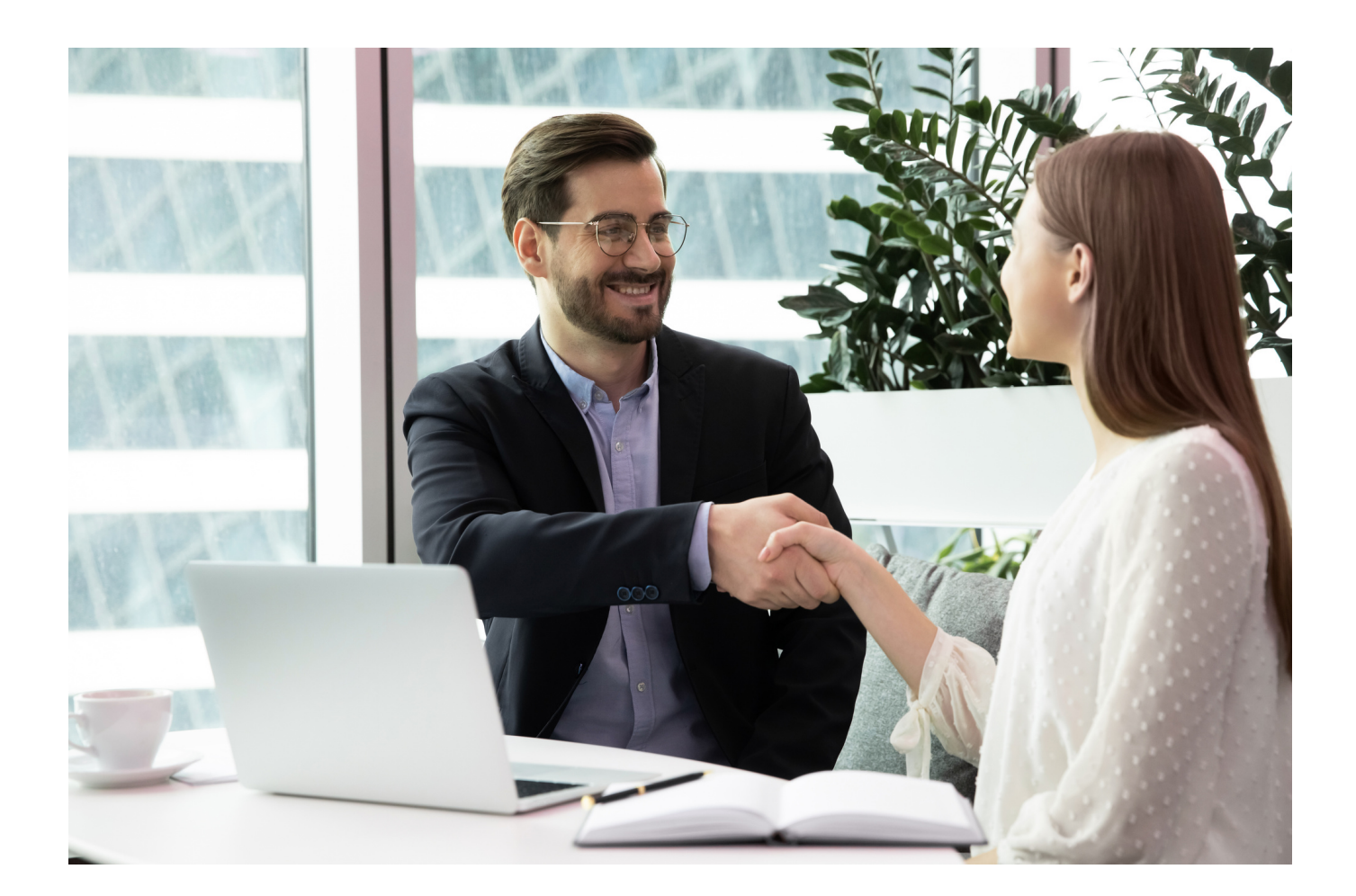

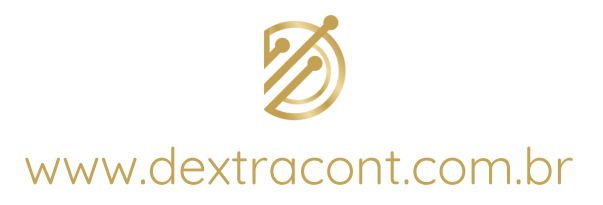

#### **5.1. Registro da pessoa jurídica (contrato social)**

O contrato social de uma empresa contém todas as informações necessárias sobre o negócio: constituição societária, nome empresarial, capital social, bens, direitos e deveres dos sócios, entre outros. Esse documento deve ser registrado no Cartório de Pessoas Jurídicas ou na Junta Comercial do Estado, conforme o tipo societário. Na hora de fazer o contrato social, é preciso ter muito cuidado com a escolha do sócio e do nome empresarial.

O sócio poderá ser sócio administrador (desempenha funções dentro da empresa), sócio quotista (não trabalha na empresa, não recebe pró-labore, mas participa de lucros e prejuízos) ou sócio capitalista (investidor externo). Para escolher aqueles que abrirão um negócio, é preciso avaliar se eles possuem objetivos semelhantes, liderança, fácil convivência e experiência.

O nome empresarial é como as pessoas vão identificar o negócio. Em geral, deve ser o nome do titular, sendo que, no caso de Sociedade Limitada, pode ser adotada Firma ou Denominação. A firma é formada pelos sobrenomes dos

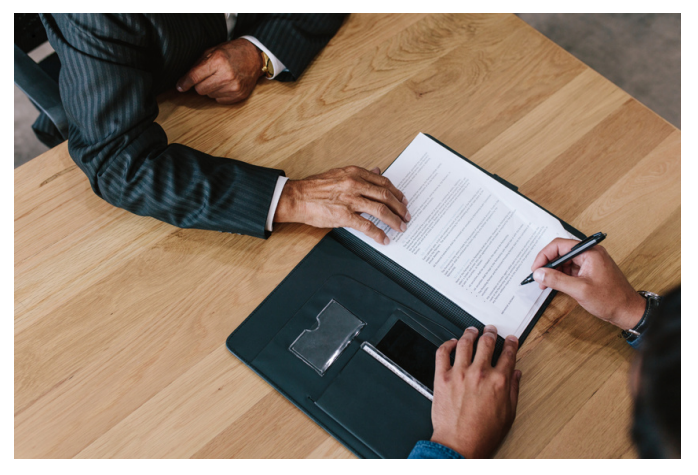

sócios (de todos ou de alguns, sendo, neste último caso, acrescido de "& Companhia Limitada"). A denominação pode ser qualquer palavra acrescida pela atividade ou pela expressão "Ltda.", como exemplo: "Fisioarte Ltda".

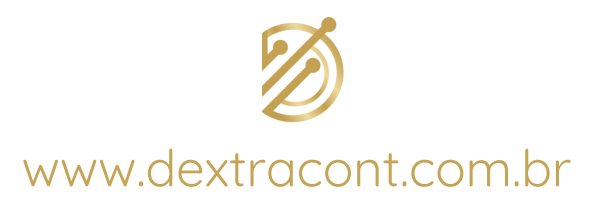

#### **5.2. NIRE e CNPJ**

NIRE, ou Número de Identificação do Registro de Empresa, é o número obtido após registro na Junta Comercial. Com o NIRE em mãos, é possível obter o CNPJ diretamente no site da Secretaria da Fazenda.

#### **5.3. Licenças e inscrições nos órgãos de regulação**

As licenças variam conforme o tipo de atividade, a localização e o porte da empresa, e são essenciais para obter o alvará de funcionamento. Entre as licenças mais comuns, podemos citar a ambiental, a sanitária (empresas do ramo de alimentação, cosméticos e medicamentos) e a do Corpo de Bombeiros (exigida em todas as atividades).

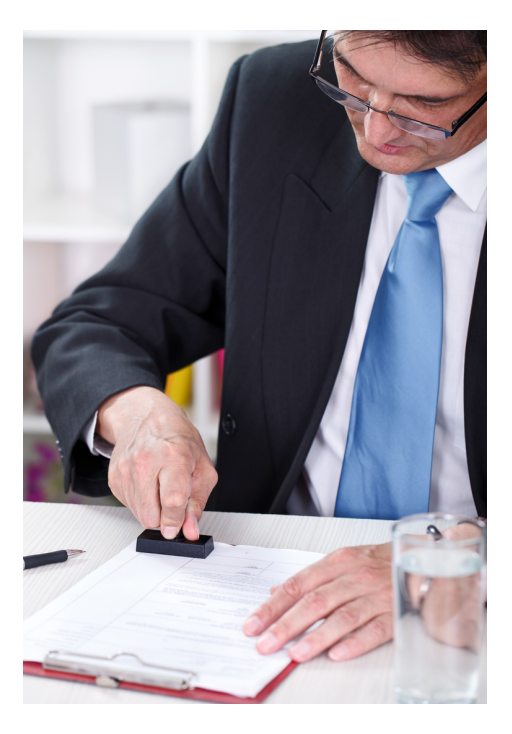

#### **5.4. Alvará de funcionamento**

Com o CNPJ, o empresário deve se dirigir à prefeitura para receber o alvará de funcionamento para iniciar as suas atividades. Ele só é concedido se o negócio atender às condições para atuar no município e se a atividade econômica for permitida naquele local. Por isso, o empresário deve efetuar uma pesquisa de viabilidade do negócio junto aos órgãos municipais.

Vale destacar que, a escolha do local de funcionamento não é importante apenas para a concessão do alvará, mas também para o sucesso do negócio.

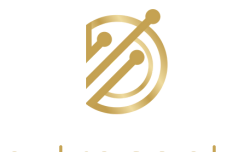

#### **5.5. Inscrição estadual**

Se a empresa atuar na indústria, no comércio e nos serviços de transporte interestadual ou municipal (contribuintes de ICMS), deverá obter a inscrição estadual junto aos órgãos estaduais.

#### **5.6. Cadastro na Previdência Social**

O cadastro na Previdência Social é obrigatório para realizar o pagamento dos tributos devidos, ainda que não haja funcionários. Esse cadastro deve se dar em até 30 dias após o início das atividades.

#### **5.7. Autorização para emissão de notas fiscais**

A empresa, que tiver como objetivo prestar serviços, deve entrar em contato com a Prefeitura para solicitar autorização para emissão de notas fiscais. No caso de comércio ou indústria, a solicitação é diretamente com a Secretaria da Fazenda Estadual.

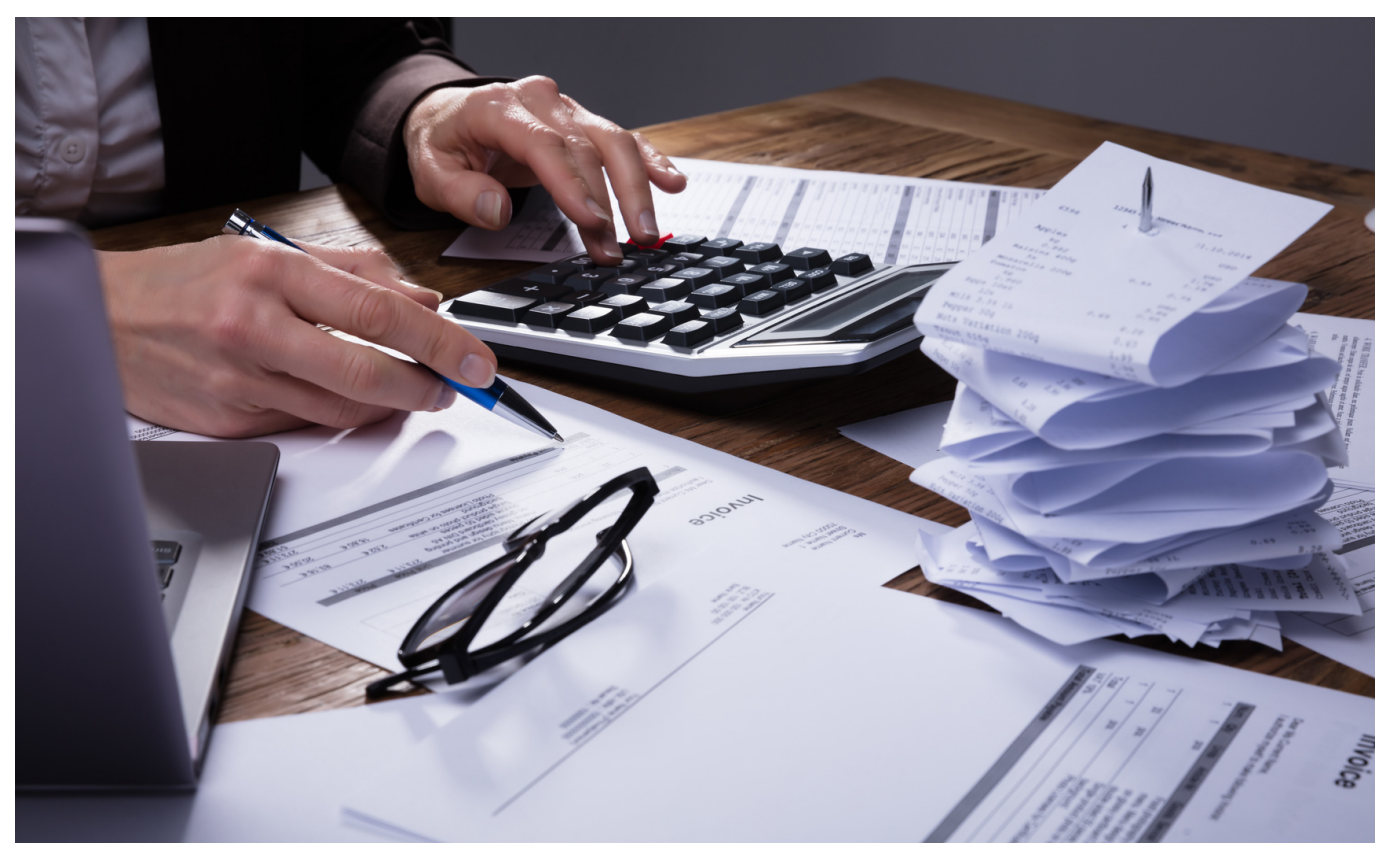

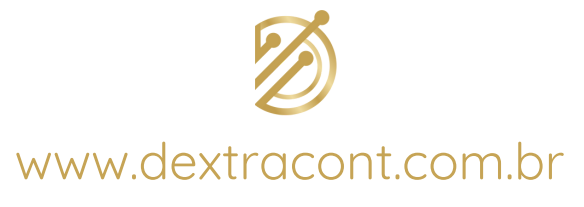

## **6. Custos da abertura de uma empresa**

Os custos para abrir uma empresa no Brasil variam conforme a localização, uma vez que cada estado possui uma tabela própria de serviços.

É preciso considerar os custos de registro em cartório, Junta Comercial, emissão de licenças, alvarás e TFE.

Em São Paulo, por exemplo, os custos de registro na Junta Comercial variam de R\$ 91,05 a R\$ 207,12 e o de emissão de alvarás entre R\$ 169,84 e R\$ 9.000,00. Além dos custos da formalização do negócio, é preciso ter em mente o valor destinado ao pagamento de impostos, como vimos, variam conforme o regime tributário escolhido.

Atualmente, para a capital São Paulo/SP, está disponível o Balcão Único, que pode ser utilizado para abertura de empresas em algumas modalidades e que atendam alguns critérios, sendo um processo totalmente digital e gratuito.

Após considerar esses gastos burocráticos, é preciso se lembrar de incluir os custos com pessoal, aluguel, água, energia, internet e tudo relacionado à manutenção da empresa.

Por fim, não se esqueça de incluir os valores de contratação de profissionais especializados que ajudarão na abertura da sua empresa. A presença de um advogado para auxiliar na elaboração do contrato social é de suma importância, bem como a assessoria contábil para ajudar na escolha do tipo societário e do regime tributário.

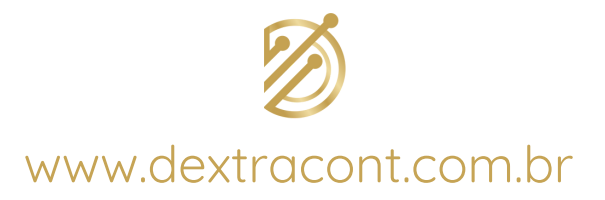

# **7. A importância da contratação de uma assessoria contábil**

O conhecimento do empresário acerca do negócio é fundamental para seu sucesso, no entanto, como em qualquer profissão, há uma limitação própria da qualificação em cada área, sendo impossível a um administrador conhecer tudo do setor jurídico ou financeiro, a não ser, claro, que tenha se capacitado para isso, porém, geralmente esse não é o cenário mais comum entre os empreendedores brasileiros.

Por esse motivo, é muito importante contar com o auxílio de profissionais especializados no momento de abrir uma empresa, principalmente de uma assessoria contábil, ainda que precise haver um investimento inicial.

O empresário que tenta realizar todo o processo por conta própria, pode incorrer em erros que podem comprometer a sustentabilidade de sua empresa.

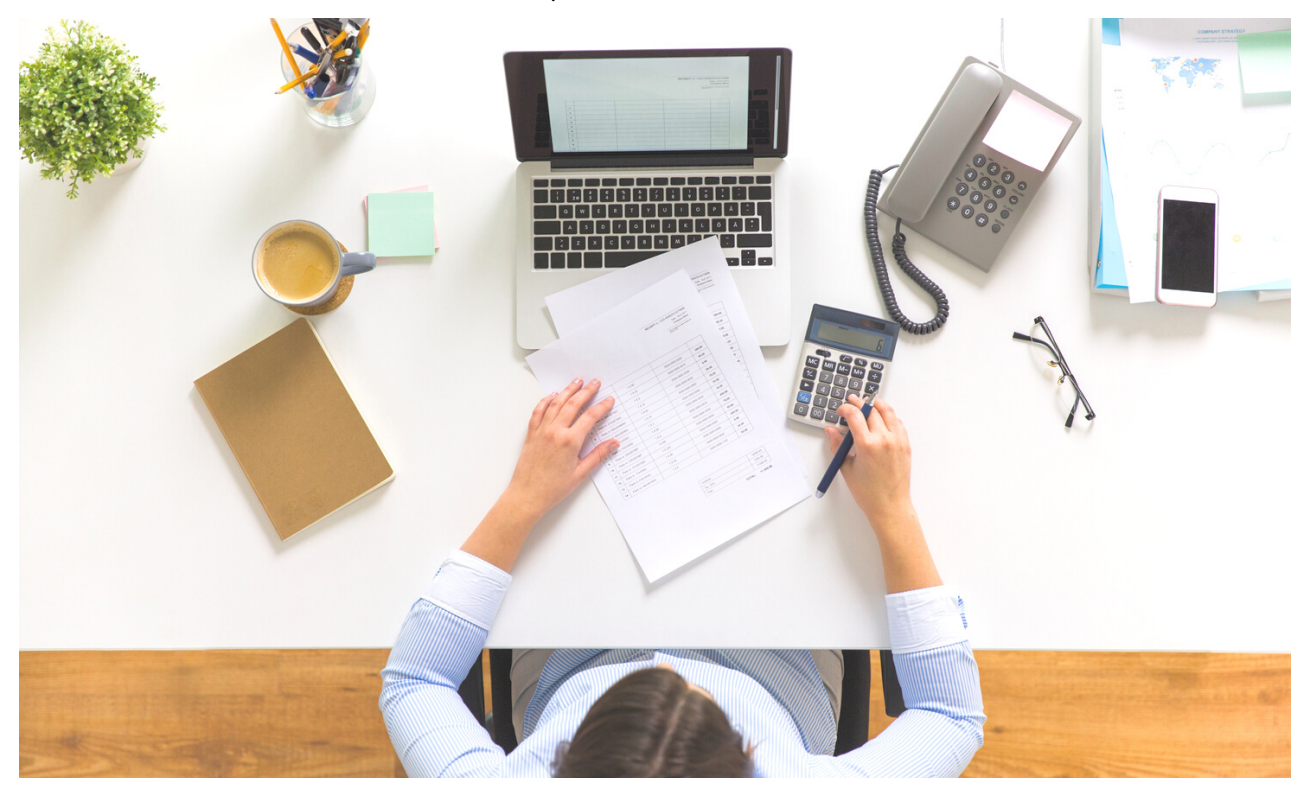

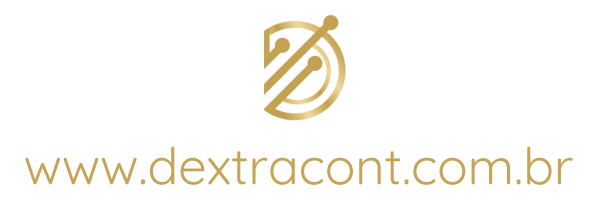

A falta de ajuda profissional especializada, principalmente para a gestão financeira na hora de abrir uma empresa, pode ter o efeito reverso sobre a economia de dinheiro.

Pagamento de tributos indevidos decorrente da escolha de um regime tributário que não favorece a atividade, dificuldade

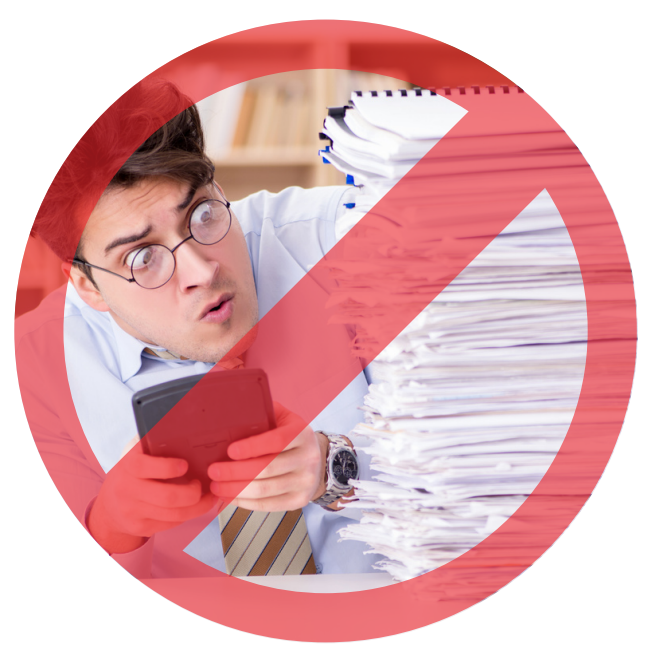

na gestão do fluxo de caixa e na confecção de um planejamento estratégico são algumas das consequências de não contar com o apoio profissional na abertura da empresa.

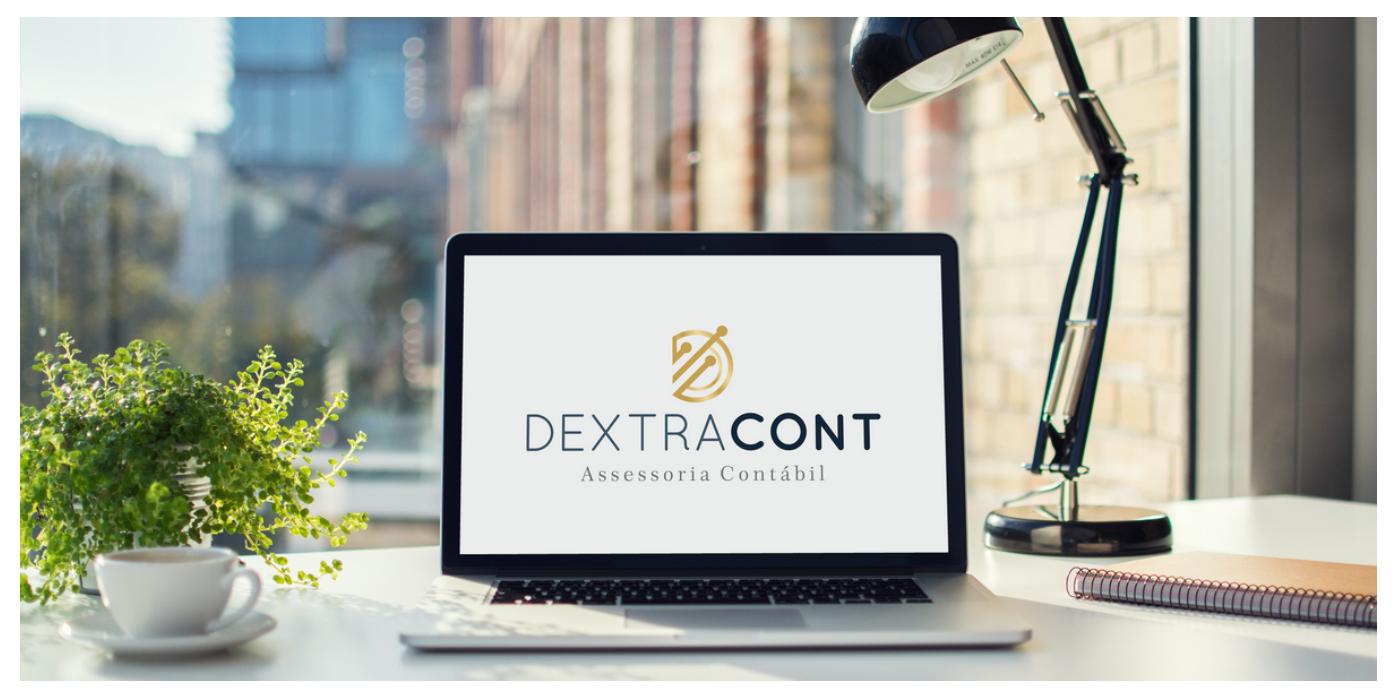

Em todo o processo para iniciar um negócio, contar com a assessoria de profissionais qualificados pode ser um diferencial para o empresário.

A diminuição da burocracia é evidente, uma vez que esses profissionais já conhecem os procedimentos necessários para abrir uma empresa de forma correta.

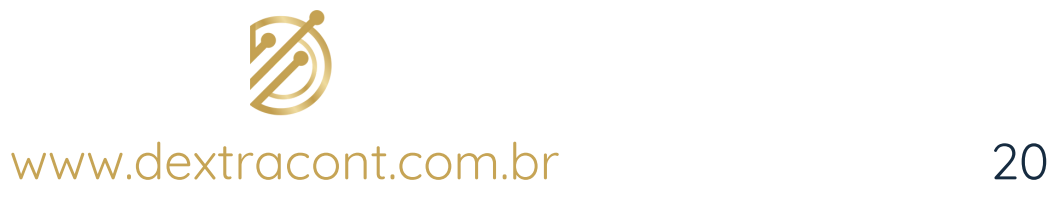

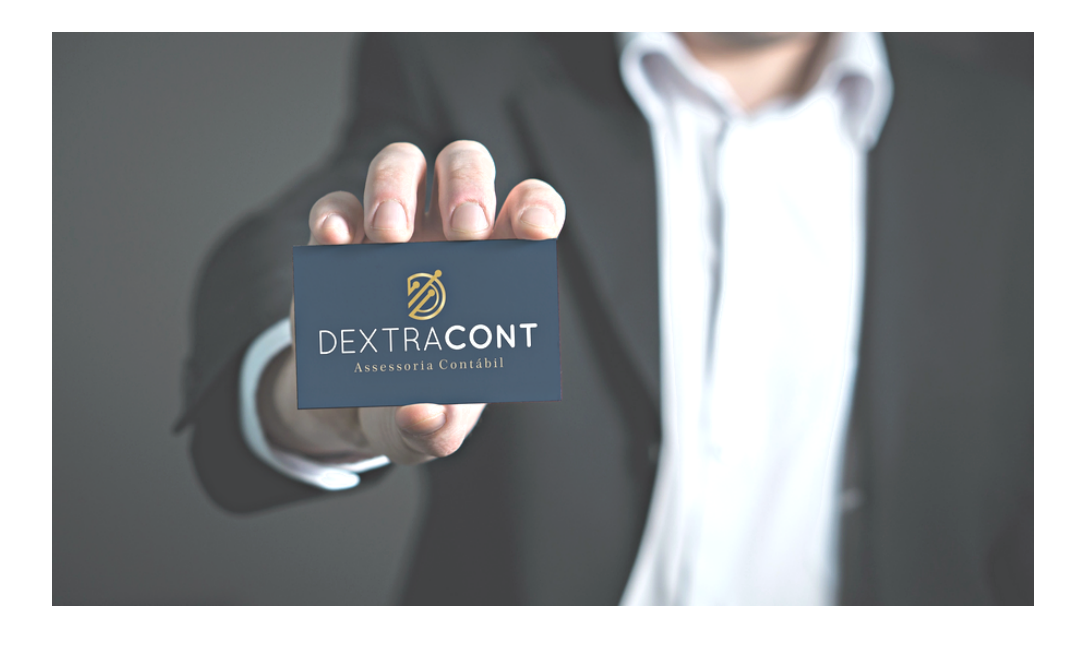

Somos uma empresa de assessoria e terceirização de serviços contábeis.

A Dextracont oferece de forma digital, prática e segura, soluções para a empresa e o empreendedor.

Atuamos na abertura, alteração, encerramento de empresas e assessoria nas áreas societária, contábil, fiscal, tributária, trabalhista e financeira.

Conte com a Dextracont, o braço direito da sua empresa.

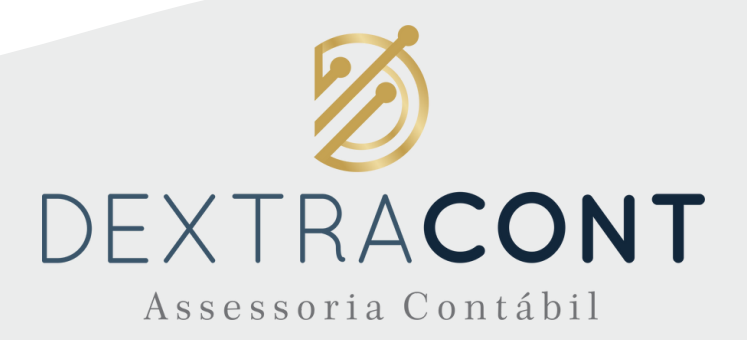

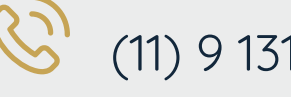

(11) 9 1318-7210

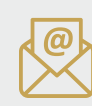

contato@dextracont.com.br

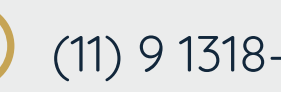

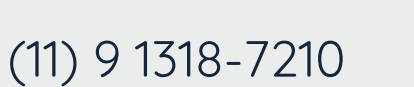

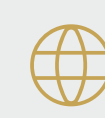

www.dextracont.com.br

#### CRC: 2SP043871/O-5